# Cyber@UC Meeting 58

Cool GitHub Projects!

### If You're New!

- Join our Slack: <u>ucyber.slack.com</u>
- SIGN IN! (Slackbot will post the link in #general)
- Feel free to get involved with one of our committees:
  - Content Finance Public Affairs Outreach Recruitment
- Ongoing Projects:
  - o RAPIDS Lab!

### Announcements

- Northrop Grumman is donating us ~10K
- Interview with Bring Your Own Security Radio tomorrow!
- All server rails are in!
- CiNPA meetup went great, thanks for coming!
- Logo concepts are in!
- Welcom Dave!

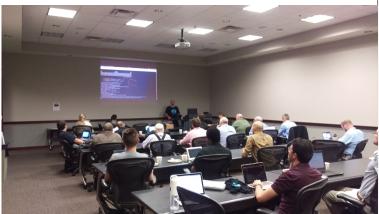

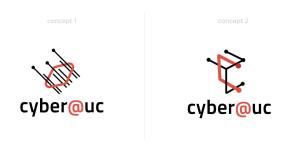

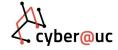

### **Public Affairs**

Useful videos and weekly livestreams on YouTube:

youtube.com/channel/UCWcJuk7A\_1nDj4m-cHWvIFw

Follow us for club updates and cybersecurity news:

Twitter: @CyberAtUC

Facebook: @CyberAtUC

• Instagram: @CyberAtUC

For more info: cyberatuc.org

# Weekly Content

# FIFA on cybersecurity

- SecureList compiled a comparison of the 11 host cities in the world cup and evaluated the level of safety/security in their public wifi access points
  - Saransk was best, st. petersburg was worst
- English Football Association gathered players and educated them on securing their devices and gave a crash course on avoiding being hacked
- Many previous global sporting events have suffered cybersecurity problems in the past few years
  - o FIFA 2014, Summer Olympics 2016, UEFA's Euro 2016, Winter Olympics 2018

### **PBot**

- PythonBot or PBot is a python based adware that has been detected in several different variants in the wild
- First discovered over a year ago, but has evolved to try different money making schemes
- Originally designed to perform man-in-the-browser attacks
- Newer versions have been installing malicious extensions and miners
- Usually distribued through pop-up ads linking to PBot download page
- Malware is downloaded as an update.hta which downloads the origional PBot installer if opened
- A Python3 interpreter is added with some python scripts and a browser extension

# PBot (continued)

- Newer versions of PBot obfuscate their scripts using Pyminifier
- If a browser is detected, a DLL is generated and injected into the browser to add the malicious extension

### WPA3

- Wi-Fi Alliance launched WPA3
- Wi-Fi Alliance is a nonprofit group that certifies Wi-Fi networking standards
- WPA is short for Wi-Fi Protected Access
- New Features/Improvements
  - Protection from password guessing and dictionary attacks through a Simultaneous Authentication of Equals
    - meant to be a secure alternative to certificates
    - P2P protocol, no asymmetry, supports simultaneous initiation, can trade between speed and key strength
  - Supports forward secrecy
    - A compromised password will not allow an attacker to decrypt Wi-Fi traffic prior to intrusion

### WPA3 continued

- Enterprise WPA3 offers "the equivalent of 192-bit cryptographic strength"
- Wi-Fi Easy Connect: intended to securely get IoT devices, those with limited to no display, onto a network by scanning QR codes with a smartphone
- Wi-Fi CERTIFIED Enhanced Open: supports individualized data encryption to counter
  Man-in-the-middle attacks and allow for more secure use of public Wi-Fi
- WPA2 was launched back in 2004
- WPA3 expected to take a while to become commonplace

# Recommended Reading

https://www.darkreading.com/endpoint/have-i-been-pwned-now-built-into-firefox-1password/d/d-id/1332152

https://www.darkreading.com/application-security/ieee-calls-for-strong-encryption/d/d-id/1332159

https://krebsonsecurity.com/2018/06/supreme-court-police-need-warrant-for-mobile-location-data/

https://thehackernews.com/2018/06/free-ransomware-decryption tools.html

https://thehackernews.com/2018/06/wordpress-hacking.htm/

# GitHub Star Night!

### Not a Star but a Cool Site

#### https://car.mitre.org/caret/#/

- Based on MITRE's ATT&CK Matrix
- Outlines various APT groups
- Shows techniques known to be used by each group
- Notes the analytical data to detect on each technique
- Includes sensors used to grab specified data

## WiFi Pumpkin!

#### https://github.com/P0cL4bs/WiFi-Pumpkin

- Software that can be used to make your own "wifi pineapple"
- Claims to support partial HSTS bypass
- Phishing manager
- MITM capabilities
- Planning on using this for my HackPack project :)

# Mobile Security Framework

#### https://github.com/MobSF/Mobile-Security-Framework-MobSF

- Supports dynamic analysis of Android iOS Windows apps
- Would be awesome to setup in our lab
- They have a docker image :)
- Looks like a Cuckoo type of project but focused on mobile

# **Iodine! DNS Tunneling**

#### https://github.com/yarrick/iodine

- Very popular way to exfiltrate data from isolated environments
- Worth while for us to learn how to use for red v blue missions
- Allows you to tunnel IPv4 data through DNS Server
- DNS queries are typically allowed

### Cuckoo! Malware Sandbox

#### https://github.com/cuckoosandbox/cuckoo

- I plan to set this up in our lab
- Most sandboxing services are modified Cuckoo instances
- Highly configurable
  - Integrates with Suricata, Moloch, MISP, VT, and more!
- We already have some experience in setting this up.

# WinPwnage

#### https://github.com/rootm0s/WinPwnage

- Full of:
  - Payload scripts
  - Scanning scripts for flying undetected
  - Helpful links
  - Commented code :)

# Chris Morrison's Stars Page

- (Red) <a href="https://github.com/dafthack/DomainPasswordSpray">https://github.com/dafthack/DomainPasswordSpray</a>
- (Red) <a href="https://github.com/deepzec/Bad-Pdf">https://github.com/deepzec/Bad-Pdf</a>
- (Radio) <a href="https://github.com/ChristopheJacquet/PiFmRds">https://github.com/ChristopheJacquet/PiFmRds</a>
- (Blue) <a href="https://github.com/EgeBalci/The-Eye">https://github.com/EgeBalci/The-Eye</a>
- (Red) <a href="https://github.com/securestate/king-phisher">https://github.com/securestate/king-phisher</a>
- (Misc) <a href="https://github.com/KnightOS/KnightOS">https://github.com/KnightOS/KnightOS</a>
- (Red) <a href="https://github.com/0x90/wifi-arsenal">https://github.com/0x90/wifi-arsenal</a>
- (Red) <a href="https://github.com/offensive-security/exploit-database">https://github.com/offensive-security/exploit-database</a>
- (Red) <a href="https://github.com/mattifestation/PowerShellArsenal">https://github.com/mattifestation/PowerShellArsenal</a>
- (Blue) <a href="https://github.com/jpr5/ngrep">https://github.com/jpr5/ngrep</a>
- (Radio) <a href="https://github.com/jopohl/urh">https://github.com/jopohl/urh</a>